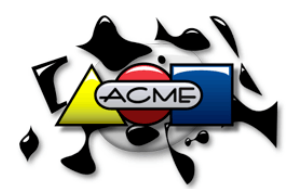

*Software Configuration Management at Acme Widget Company - NJ*

## **ClearCase Quick Reference [Unix]**

*This document is available online via the AWC ClearCase home page,* http://devnfs1/dist/ClearCase

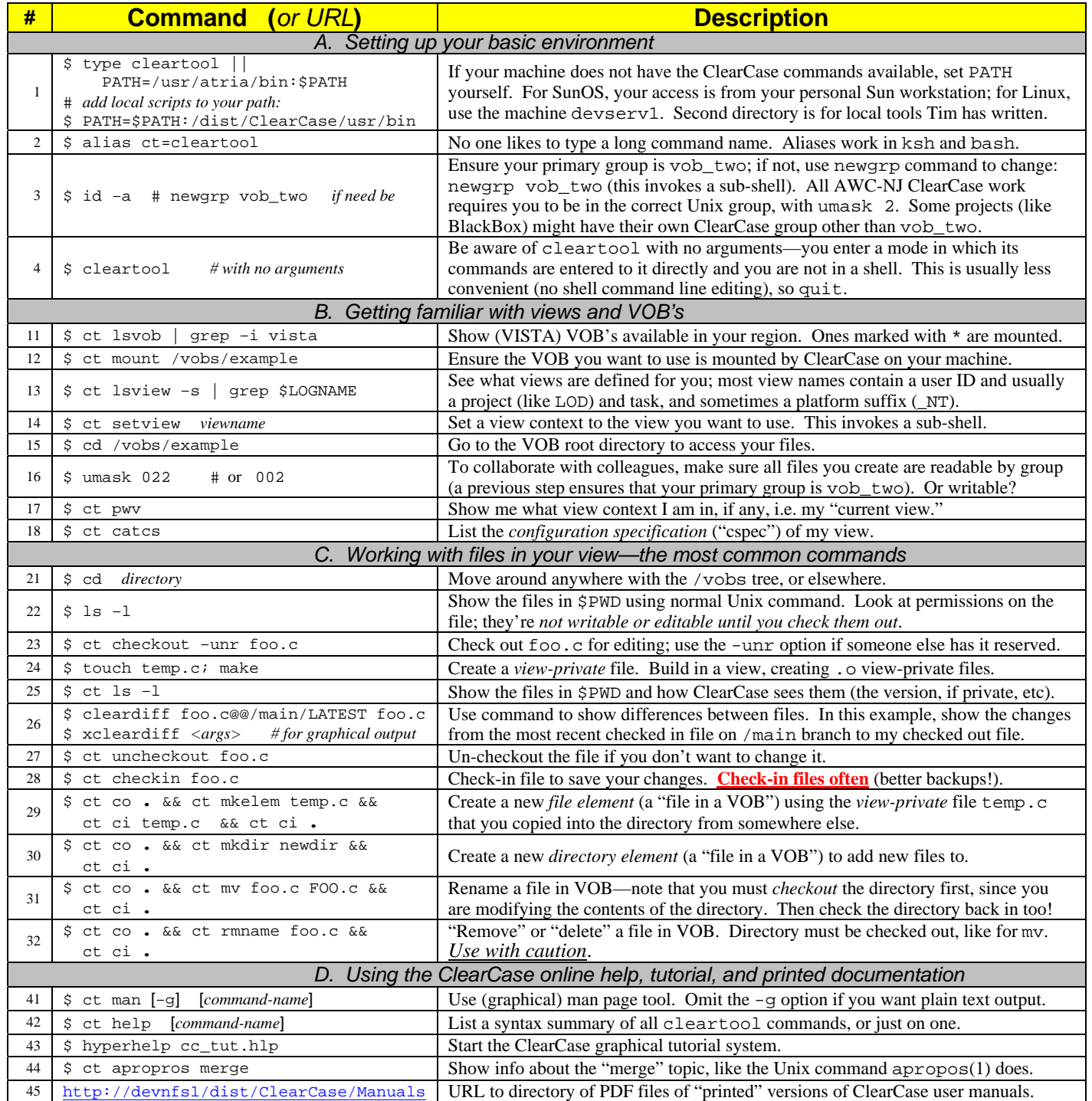

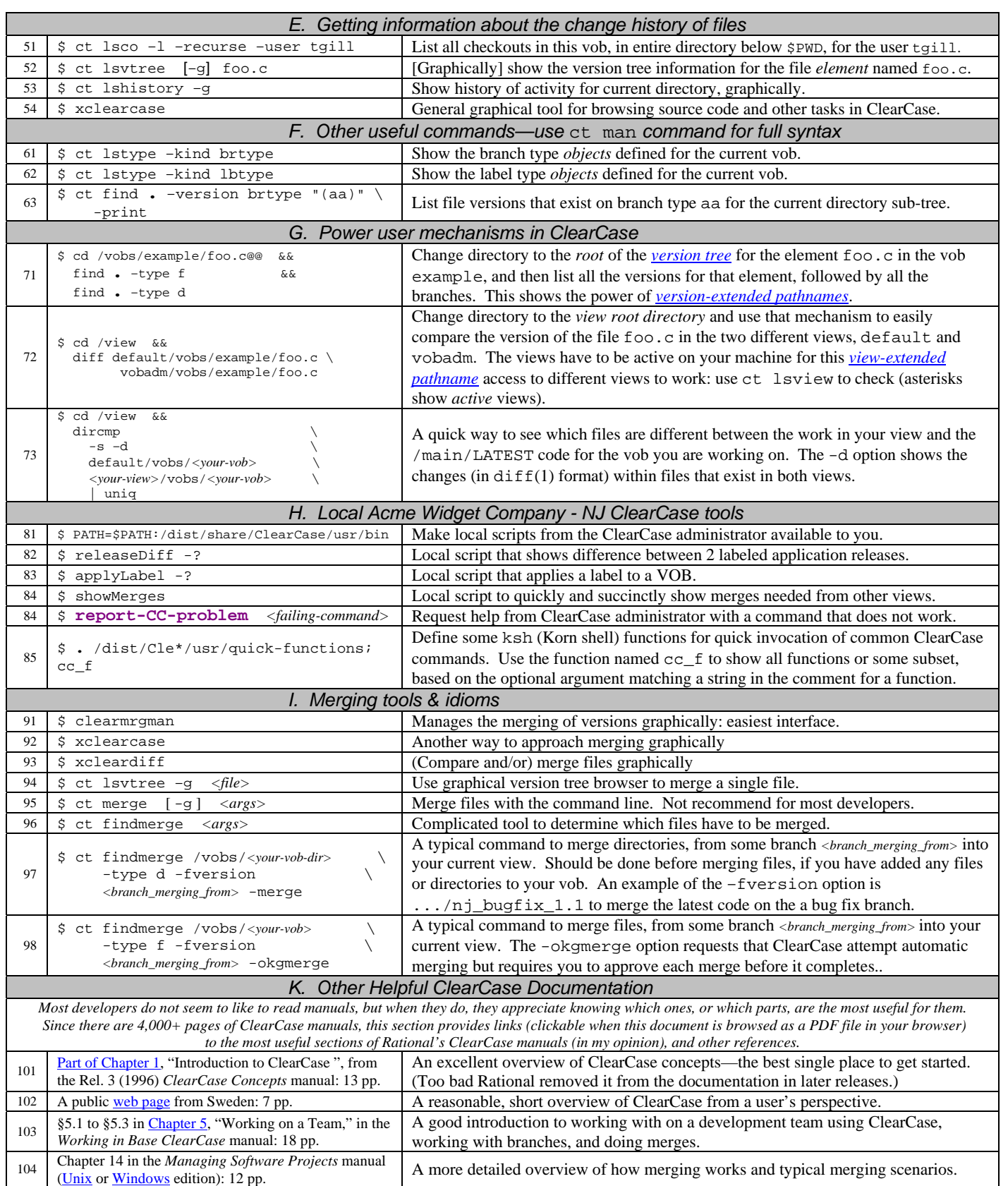